### <span id="page-0-0"></span>Programmieren in Java Vorlesung 06: Das Visitor Pattern

Prof. Dr. Peter Thiemann

(vertreten durch Luminous Fennell)

Albert-Ludwigs-Universität Freiburg, Germany

### SS 2015

Peter Thiemann (Univ. Freiburg) [Programmieren in Java](#page-36-0) JAVA 1/25

## Executive Summary — Visitor Pattern

- ▶ Design-Pattern, dass bei rekursiven Klassen Verwendung findet
	- $\blacktriangleright$  Es erlaubt einfaches und modulares Hinzufügen von Operationen für ein Datenmodell
	- $\triangleright$  Erweitern des Datenmodells ist schwieriger
	- **F** Gegenspieler zum Composite Pattern, wo Operationen schwerer hinzuzufügen sind.
- Geeignete Modelle sind  $z.B.$ 
	- $\blacktriangleright$  Arithmetische/Boolesche/... Ausdrücke
	- ▶ Repräsentation von Programmen einer Programmiersprache (z.B. beim Compilerbau)
- ▶ Operationen werden als Subklassen eines Visitor-Interfaces per Fallunterscheidung implementiert
- $\triangleright$  Es genügt eine Methode im Datenmodell (accept) um eine Vielzahl von Visitor-basierten Operationen zu Unterstützen
- ► Laufendes Beispiel heute: Arithmetische Ausdrücke

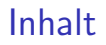

Wiederholung: Arithmetische Ausdrücke

[Einschub: Static Imports](#page-7-0)

Hinzufügen weiterer Operationen

[Visitors](#page-20-0)

Peter Thiemann (Univ. Freiburg) [Programmieren in Java](#page-0-0) JAVA 3 / 25

<span id="page-3-0"></span>Wiederholung: Arithmetische Ausdrücke

# Wiederholung: Arithmetische Ausdrücke

Peter Thiemann (Univ. Freiburg) [Programmieren in Java](#page-0-0) JAVA 4 / 25

## <span id="page-4-0"></span>Arithmetische Ausdrücke

### **Datenmodell**

Ein arithmetischer Ausdruck hat eine der folgenden Formen:

- $\triangleright$  eine Konstante (eine ganze Zahl), Beispiele: 0, 51, −42
- Deine Summe von zwei arithmetischen Ausdrücken, Beispiele:  $3+4$ ,  $17+4$ ,  $17+$   $(2+2)$
- ein Produkt von zwei arithmetischen Ausdrücken, Beispiele: 3∗4, 2 ∗ (17+4), (2 ∗ 3) ∗ 4

### Operationen für arithmetische Ausdrücke

- Berechnung des Werts: eval $(3 + 4) \rightarrow 7$
- ▶ Berechnung seiner Größe: size $(3 + 4) \rightarrow 3$

Wiederholung: Arithmetische Ausdrücke

### <span id="page-5-0"></span>Datenmodell

### Arithmetische Ausdrücke sind rekursive, unveränderliche Datenstrukturen

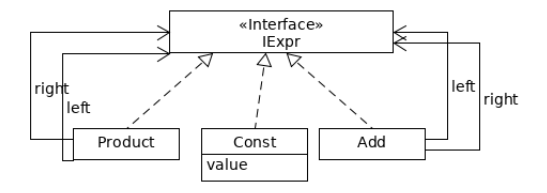

- $\blacktriangleright$  Basisfall: Konstanten
- ▶ Rekursive Fälle: Addition und Produkt
- $\blacktriangleright$  Hier: Zugriff auf Bestandteile durch public final Felder.

Peter Thiemann (Univ. Freiburg) **[Programmieren in Java](#page-0-0)** JAVA 6 / 25

Wiederholung: Arithmetische Ausdrücke

<span id="page-6-0"></span>Operationen Modellierung mit Composite Pattern

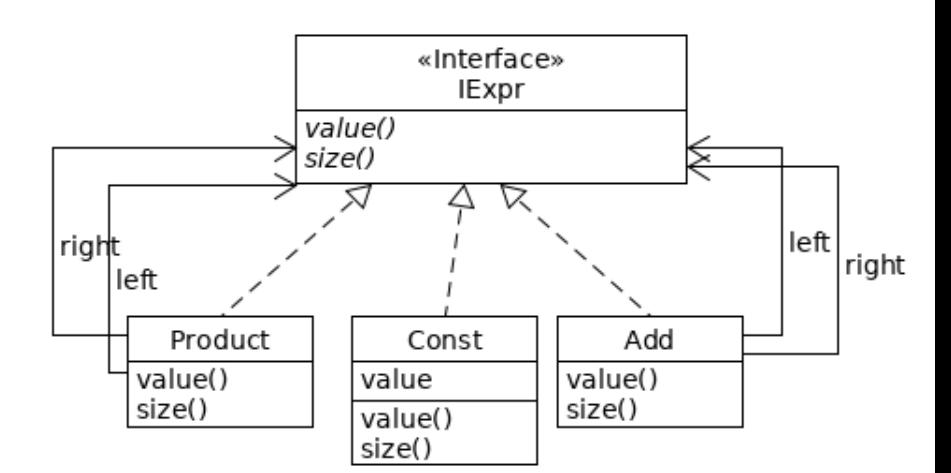

Peter Thiemann (Univ. Freiburg) [Programmieren in Java](#page-0-0) JAVA 7 / 25

# <span id="page-7-0"></span>Static Imports

Peter Thiemann (Univ. Freiburg) [Programmieren in Java](#page-0-0) JAVA 8/25

# <span id="page-8-0"></span>Erzeugen von Beispiel-Ausdrücken

Mit Java Konstruktoren

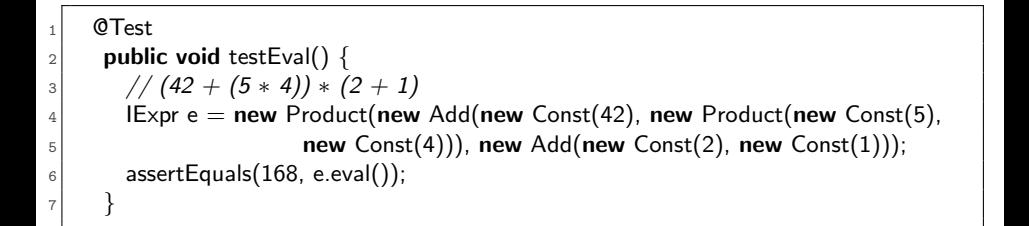

### Java's Syntax für Konstruktoraufrufe ist für das Erstellen verschachtelter Strukturen sehr unleserlich.

Peter Thiemann (Univ. Freiburg) **[Programmieren in Java](#page-0-0)** JAVA 9/25

## <span id="page-9-0"></span>Erzeugen von Beispiel-Ausdrücken

#### Mit statischen Factory-Methoden

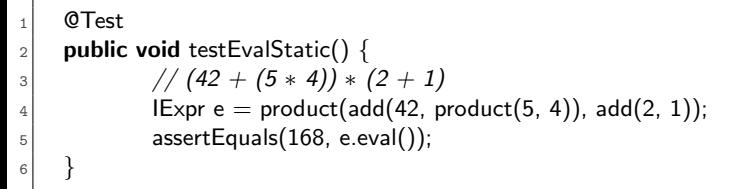

# <span id="page-10-0"></span>Erzeugen von Beispiel-Ausdrücken

Mit statischen Factory-Methoden

```
0Test
_{2} public void testEvalStatic() {
3 \left/ \left/ \left(42 + (5 * 4)\right) * \left(2 + 1\right)\right)4 IExpr e = product(add(42, product(5, 4)), add(2, 1));
\vert assertEquals(168, e.eval());
6 }
```
- ▶ Die statischen Methoden product und add sind statische Methoden aus einer Klasse Expressions.
- ▶ Durch statische Imports kann der Klassenname beim Aufruf weggelassen werden

import composite.Expressions;

```
normaler import, erlaubt: Expressions.add(42, 5);
```
import static composite.Expressions.∗;

statischer import, erlaubt: add(42,5)

Peter Thiemann (Univ. Freiburg) [Programmieren in Java](#page-0-0) JAVA 10 / 25

# <span id="page-11-0"></span>Hinzufügen weiterer Operationen

Peter Thiemann (Univ. Freiburg) [Programmieren in Java](#page-0-0) JAVA 11 / 25

### <span id="page-12-0"></span>Weitere Operationen für Arithmethische Ausdrücke

 $\blacktriangleright$  prettyprint(IExpr)

prettyprint(add(add(0, 5), 8))  $\rightsquigarrow$  " $((0 + 5) + 8)$ "

## <span id="page-13-0"></span>Weitere Operationen für Arithmethische Ausdrücke

 $\blacktriangleright$  prettyprint(IExpr)

prettyprint(add(add(0, 5), 8))  $\rightsquigarrow$  " $((0 + 5) + 8)$ "

 $\blacktriangleright$  depth(IExpr)

depth(add(add(0, 5), 8))  $\rightsquigarrow$  3

## <span id="page-14-0"></span>Weitere Operationen für Arithmethische Ausdrücke

 $\blacktriangleright$  prettyprint(IExpr)

prettyprint(add(add(0, 5), 8))  $\rightsquigarrow$  " $((0 + 5) + 8)$ "

 $\blacktriangleright$  depth(IExpr)

depth(add(add(0, 5), 8))  $\rightsquigarrow$  3

 $\blacktriangleright$  simplify()

simplify(add(add(0, 5), 8))  $\rightsquigarrow$  add(5, 8)

## <span id="page-15-0"></span>Weitere Operationen für Arithmethische Ausdrücke

 $\blacktriangleright$  prettyprint(IExpr)

prettyprint(add(add(0, 5), 8))  $\rightsquigarrow$  " $((0 + 5) + 8)$ "

- $\blacktriangleright$  depth(IExpr) depth(add(add(0, 5), 8))  $\rightsquigarrow$  3
- $\blacktriangleright$  simplify() simplify(add(add(0, 5), 8))  $\rightsquigarrow$  add(5, 8)
- Bisher: Modellierung mit Composite Pattern
- ▶ Problem: Composite Pattern erfordert beim Hinzufügen die Modifikation aller Ausdruck-Klassen

# <span id="page-16-0"></span>Weitere Operationen für Arithmethische Ausdrücke

Modellierung mit Composite Pattern

Problem: Composite pattern erfordert Modifikation aller Ausdruck-Klassen

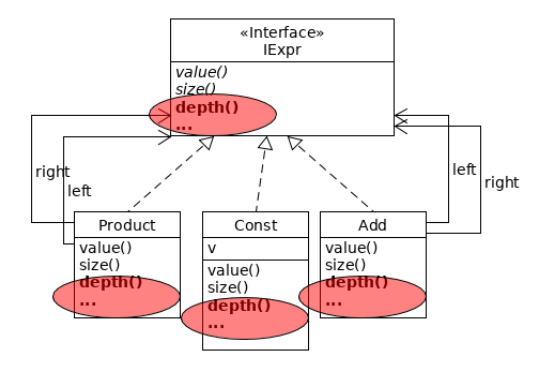

Implementierung der Operation ist über viele Klassen verteilt

Peter Thiemann (Univ. Freiburg) [Programmieren in Java](#page-0-0) Java JAVA 13 / 25

# <span id="page-17-0"></span>Operationen für Arithmethische Ausdrücke

in einer idealen Welt

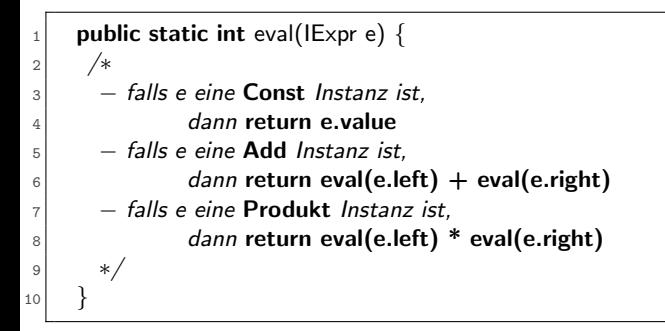

# <span id="page-18-0"></span>Operationen für Arithmethische Ausdrücke

in einer idealen Welt

```
public static int eval(IExpr e) {
2 /∗
3 - falls e eine Const Instanz ist,
_4 dann return e.value
|5| - falls e eine Add Instanz ist,
\epsilon dann return eval(e.left) + eval(e.right)
7 - falls e eine Produkt Instanz ist.
|8| dann return eval(e.left) * eval(e.right)
9 ∗/
10 }
```
- ► Logik der Operation gesammelt an einer Stelle
- $\blacktriangleright$  Ausdruck-Klassen bleiben unangetastet
- ► Es kann im Prinzip leicht geprüft werden ob alle Fälle beachtet worden sind

Peter Thiemann (Univ. Freiburg) [Programmieren in Java](#page-0-0) JAVA 14 / 25

# <span id="page-19-0"></span>Keine wirkliche Lösung: instanceof

```
public static int eval(IExpr e) {<br>if (e instanceof Const) {
2 if (e instance of Const) { \frac{1}{2} // falls e eine Const Instanz ist
3 Const c = (Const) e;
      return c.value;
5 \mid \} else if (e instance of Add) { \mid // falls e eine Add Instanz ist
6 Add a = (Add) e;
7 return eval(a.left) + eval(a.right)
8 \mid \} else if (...) \{ // ...
 9 ...
10 } else { // Fehler, wenn kein Fall zutrifft
11 return IllegalArgumentException...
12 }
13 }
```
# <span id="page-20-0"></span>Keine wirkliche Lösung: instanceof

```
public static int eval(IExpr e) {<br>if (e instanceof Const) {
2 if (e instance of Const) { \frac{1}{2} // falls e eine Const Instanz ist
3 Const c = (Const) e;
      return c.value;
5 \mid \} else if (e instance of Add) { \mid // falls e eine Add Instanz ist
6 Add a = (Add) e;
7 return eval(a.left) + eval(a.right)
8 \mid \} else if (...) \{ // ...
 9 ...
10 } else { // Fehler, wenn kein Fall zutrifft
11 return IllegalArgumentException...
12 }
13 }
```
 $\blacktriangleright$  Repetitives, fehleranfälliges Muster:

**if**(e **instanceof**  $\langle K \rangle \langle K \rangle$  /  $\langle K \rangle$  /  $\langle K \rangle$  /  $\langle K \rangle$  /  $\langle K \rangle$  / e; ...}

► Laufzeitfehler wenn ein Fall vergessen wird bei falschen Casts

... insbesondere wenn doch noch ein Fall nachträglich hinzugefügt wird

Peter Thiemann (Univ. Freiburg) **[Programmieren in Java](#page-0-0)** JAVA 15 / 25

# <span id="page-21-0"></span>Visitors

Peter Thiemann (Univ. Freiburg) [Programmieren in Java](#page-0-0) JAVA 16 / 25

# <span id="page-22-0"></span>Uberblick ¨

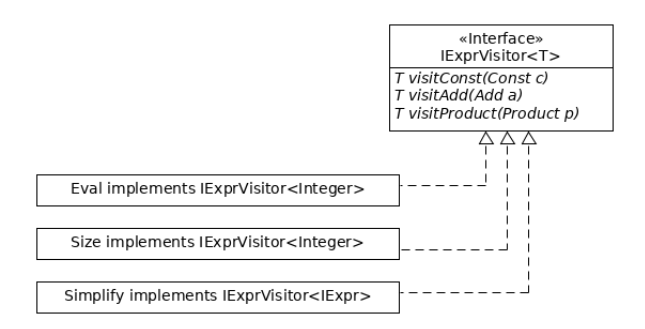

- Die Operationen sind Implementierungen eines Visitor-Interfaces
- Rückgabetyp einer Operation ist der generische Parameter T
- ► die verschiedenen Fälle sind auf die visit\* Methoden aufgeteilt
- Keine Typecasts und instance of Test nötig

Peter Thiemann (Univ. Freiburg) **[Programmieren in Java](#page-0-0)** JAVA 17 / 25

### <span id="page-23-0"></span>Beispiel: Eval

```
class Eval implements IExprVisitor<Integer> {
  public Integer visitConst(Const c) {
3 return c.value:
 4 }
5 public Integer visitAdd(Add a) {
     return /* a.left + a.right */;
7\vert s \vert public Integer visitProduct(Product p) {
9 return /* p.left * p.right */;
10<sup>1</sup>
```
#### <sup>I</sup> . . .

- ► die verschiedenen Fälle sind auf die visit\* Methoden aufgeteilt
- Keine Typecasts und instance of Test nötig

### <span id="page-24-0"></span>Beispiel: Eval

```
class Eval implements IExprVisitor<Integer> {
  public Integer visitConst(Const c) {
3 return c.value:
 4 }
5 public Integer visitAdd(Add a) {
     return /* a.left + a.right */;
7public Integer visitProduct(Product p) {
9 return /* p.left * p.right */;
10<sup>1</sup>
```
#### <sup>I</sup> . . .

- ► die verschiedenen Fälle sind auf die visit\* Methoden aufgeteilt
- ▶ Keine Typecasts und instance of Test nötig

Es bleibt zu klären: Wie wird Eval aufgerufen?

Peter Thiemann (Univ. Freiburg) **[Programmieren in Java](#page-0-0)** JAVA 18 / 25

### <span id="page-25-0"></span>Anwenden von Visitors

- ▶ Das Ausdruck-Interface (IExpr) muss das Visitor-Pattern unterstützen: nur der Ausdruck selber weiß welcher Fall aufgerufen werden muss
- $\triangleright$  Dazu reicht eine Methode accept (IExprVisitor v)
- $\blacktriangleright$ , Aufruf" der Operation: e.accept(new Eval())

### <span id="page-26-0"></span>Anwenden von Visitors

- Das Ausdruck-Interface (IExpr) muss das Visitor-Pattern unterstützen: nur der Ausdruck selber weiß welcher Fall aufgerufen werden muss
- $\triangleright$  Dazu reicht eine Methode accept (IExprVisitor v)
- $\blacktriangleright$  , Aufruf" der Operation: e.accept(new Eval())

### Aufrufe im Vergleich

### Composite Pattern

IExpr  $e = add(5, 4)$ ; Integer  $i = e.eval()$ ; String  $s = e$ .prettyPrint();

### VisitorPattern

IExpr  $e = add(5, 4)$ ; Integer  $i = e$ . accept(new Eval()); String  $s = e$ . accept(new PrettyPrint());

## <span id="page-27-0"></span>Einschub: Generische Methoden

Die Signatur von ,,accept'

```
IExpr e = add(5, 4);
Integer i = e.accept(new Eval());
String s = e.accept(new PrettyPrint());
```
## <span id="page-28-0"></span>Einschub: Generische Methoden

Die Signatur von ,,accept'

```
IExpr e = add(5, 4);
Integer i = e. accept(new Eval());
String s = e. accept(new PrettyPrint());
```
Die Methode accept muss zu IExpr hinzugefügt werden:

interface IExpr { ?? accept(IExprVisitor<??> v);

Peter Thiemann (Univ. Freiburg) **[Programmieren in Java](#page-0-0)** JAVA 20 / 25

}

## <span id="page-29-0"></span>Einschub: Generische Methoden

Die Signatur von ,,accept'

```
IExpr e = add(5, 4);
Integer i = e.accept(new Eval());
String s = e. accept(new PrettyPrint());
```
Die Methode accept muss zu IExpr hinzugefügt werden:

```
interface IExpr {
  ?? accept(IExprVisitor<??> v);
  // String accept(IExprVisitor<String> v)
  // Integer accept(IExprVisitor<Integer> v)
}
```
## <span id="page-30-0"></span>Einschub: Generische Methoden

Die Signatur von ,,accept'

```
IExpr e = add(5, 4);
Integer i = e.accept(new Eval());
String s = e. accept(new PrettyPrint());
```
Die Methode accept muss zu IExpr hinzugefügt werden:

```
interface IExpr {
  \langle T \rangle T accept(IExprVisitor\langle T \rangle v);
  // String accept(IExprVisitor<String> v)
  // Integer accept(IExprVisitor<Integer> v)
}
```
# <span id="page-31-0"></span>Einschub: Generische Methoden

Die Signatur von ,,accept'

```
IExpr e = add(5, 4);
Integer i = e.accept(new Eval());
String s = e. accept(new PrettyPrint());
```
Die Methode accept muss zu IExpr hinzugefügt werden:

```
interface IExpr {
  \langle T \rangle T accept(IExprVisitor\langle T \rangle v);
  // String accept(IExprVisitor<String> v)
  // Integer accept(IExprVisitor<Integer> v)
}
```
- $\triangleright$  <T> T accept(IExprVisitor<T> v) ist eine generische Methode.
- **•** anders als bei generischen Klassen (vgl. List $\langle T \rangle$ ), muss der Typparameter beim Aufruf meist nicht angegeben werden.
- ansonsten: String  $s = e \leq$ String>accept(new PrettyPrint())

## <span id="page-32-0"></span>Anwenden von Visitors

- $\triangleright$  Das Ausdruck-Interface muss Visitor unterstützen: nur der Ausdruck selber weiß welcher Fall aufgerufen werden muss.
- $\triangleright$  Dazu reicht eine Methode accept (IExprVisitor v)

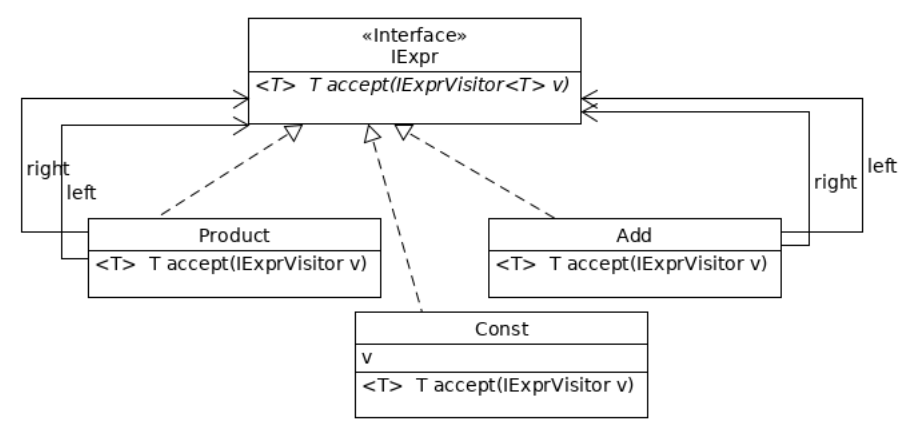

Peter Thiemann (Univ. Freiburg) **[Programmieren in Java](#page-0-0)** JAVA 21 / 25

### <span id="page-33-0"></span>Beispiel: Eval

```
1 class Eval implements IExprVisitor<Integer> {
   public Integer visitConst(Const c) {
3 return c.value:
 4 }
  public Integer visitAdd(Add a) \{return a.left.accept(this) + a.right.accept(this);
7 }
\vert s \vert public Integer visitProduct(Product p) {
9 return p.left.accept(this) ∗ p.right.accept(this);
10 }}
```
### $\blacktriangleright$  . . .

- ► die verschiedenen Fälle sind auf die visit\* Methoden aufgeteilt
- Keine Typecasts und instance of Test nötig
- Implementierung von accept ist mechanisch. (d.h. die Methode könnte automatisch generiert werden)

Peter Thiemann (Univ. Freiburg) [Programmieren in Java](#page-0-0) JAVA 22 / 25

### <span id="page-34-0"></span>Beispiel: Depth

Peter Thiemann (Univ. Freiburg) [Programmieren in Java](#page-0-0) JAVA 23 / 25

### <span id="page-35-0"></span>Hinzufügen von Fällen

 $\blacktriangleright$  ...

Ein arithmetischer Ausdruck ist entweder

 $\triangleright$  oder eine **Variable**, z.B.: new Var("x")

Das Visitor-Pattern stellt sicher, dass alle Visitor-basierten Operationen nachgebessert werden müssen

## <span id="page-36-0"></span>Hinzufügen von Fällen

Ein arithmetischer Ausdruck ist entweder

#### $\blacktriangleright$  ...

 $\triangleright$  oder eine **Variable**, z.B.: new Var("x")

Das Visitor-Pattern stellt sicher, dass

### alle Visitor-basierten Operationen nachgebessert werden müssen

- ▶ beim Hinzufügen von Fällen muss die accept Methode implementiert werden (Teil von IExpr)
- **►** dabei fällt auf, dass ein entsprechender visit\* Fall fehlt
- ► der muss zum ∗Visitor Interface hinzugefügt werden
- ▶ was zwangsweise eine Anpassung aller konkreten Visitors nach sich zieht

### <span id="page-37-0"></span>Eigenschaften des Visitor Patterns

### Vorteile

- $\blacktriangleright$  keine Casts oder instance of checks
- ▶ Die Operationen müssen alle Fälle behandeln.

### **Nachteile**

Fälle hinzufügen ist aufwendig (vgl. "Die Operationen müssen alle Fälle behandeln")